# FILES, MAKEFILES

Problem Solving with Computers-I

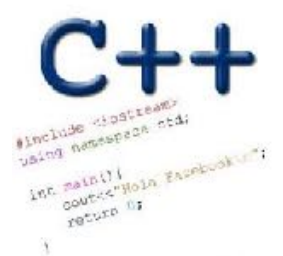

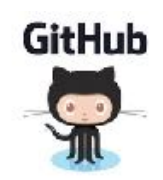

# I/O in programs

Different ways of reading data into programs

• cin

- Command line arguments (int main(int argc, char\* argv[])
- Read from file

Ways to report results

- Std output: cout
- Std error: cerr
- Write to file

#### Where are files stored?

- A. In main memory
- In secondary memory
- C. On the processor
- D. In C++ programs
- E. None of the above

#### Reading from files

- **• Open a file**
- **• If open fails, exit**
- **• In a loop** 
	- **• Read a line and process it**
	- **• If you reach the end of file, break**
- **• Close the file**

#### Reading from files

```
#include <fstream> 
ifstream ifs; // Create a ifstream object 
ifs.open("numbers.txt"); //Open a file to read
if(!ifs){ // open failed}
getline(ifs, line); // read a line from the file into a 
                     // string line. 
                     // If you attempt to read past the end 
                     // of file, ifs change to fals
```
**if(!ifs){ // read past the end of file} //Only check this after a read from the file ifs.close()**

### Writing to files

**#include <fstream> ofstream ofs; // Create a ifstream object ofs.open("animals.txt"); //Open a file to write to ofs<<"Duck\n"<<"Cat\n"<<"Cow\n";**

#### FILE IO: Which of the following is correct?

```
A.
    while(1) {
               getline(ifs, line);
               if (!ifs)
                   break;
              cout<<line<<endl;
    }
                          \bulletB.
                                             D.
    while(ifs){
              getline(ifs, line);
             cout<<line<<endl;
    }
```
**C.** Both A and B are correct

Neither is correct

Duck

Cat

 $\prec$ )

#### The compilation process

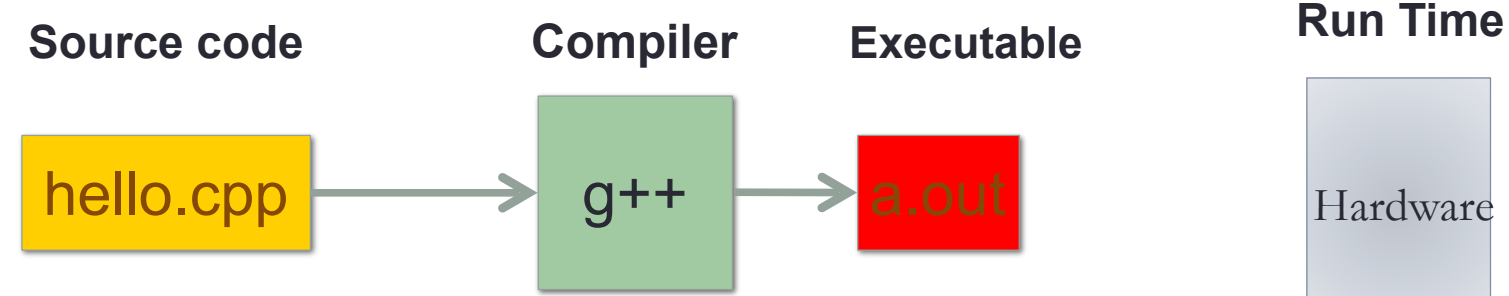

#### **Source code:**

Text file stored on computers hard disk or some secondary storage **Executable:** Program in machine code +Data in binary

1000110001100010000000000000000 1000110011110010000000000000100 1010110011110010000000000000000 1010110001100010000000000000100

#### g++ is composed of a number of smaller programs

- Code written by others (libraries) can be included
- ld (linkage editor) merges one or more object files with the relevant libraries to produce a single executable

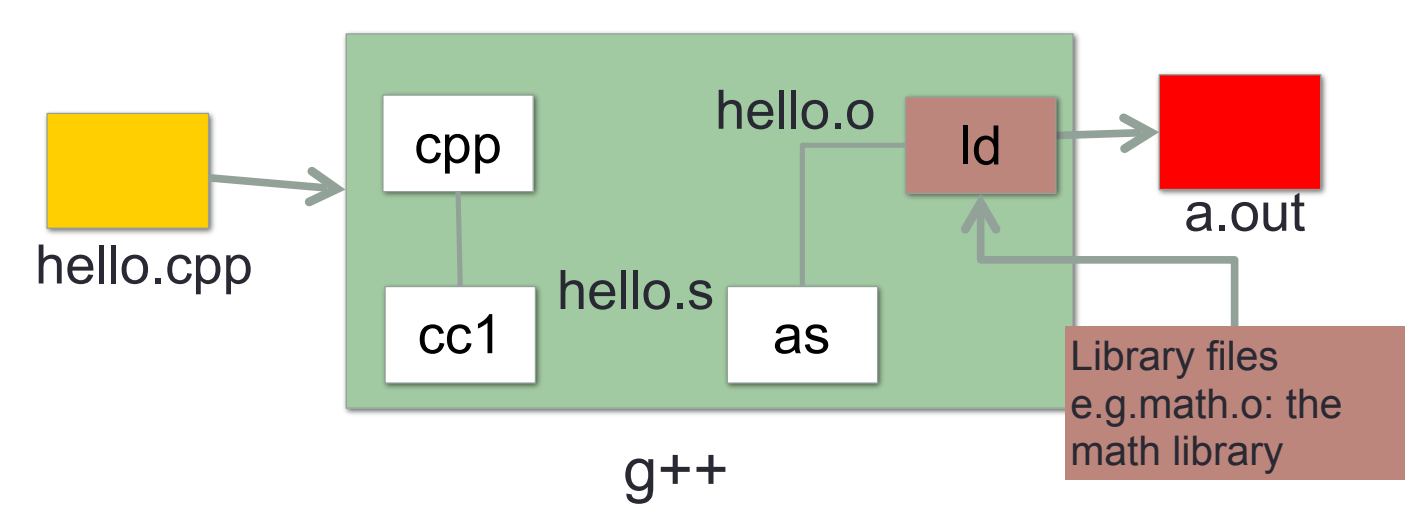

#### Steps in gcc

- Ask compiler to show temporary files:
- $$$  g++  $-$ S hello.cpp
- $$ g++-c$  hello.o
- \$ g++ –o hello hello.cpp
- \$ g++ functions.o main.o –o myhello

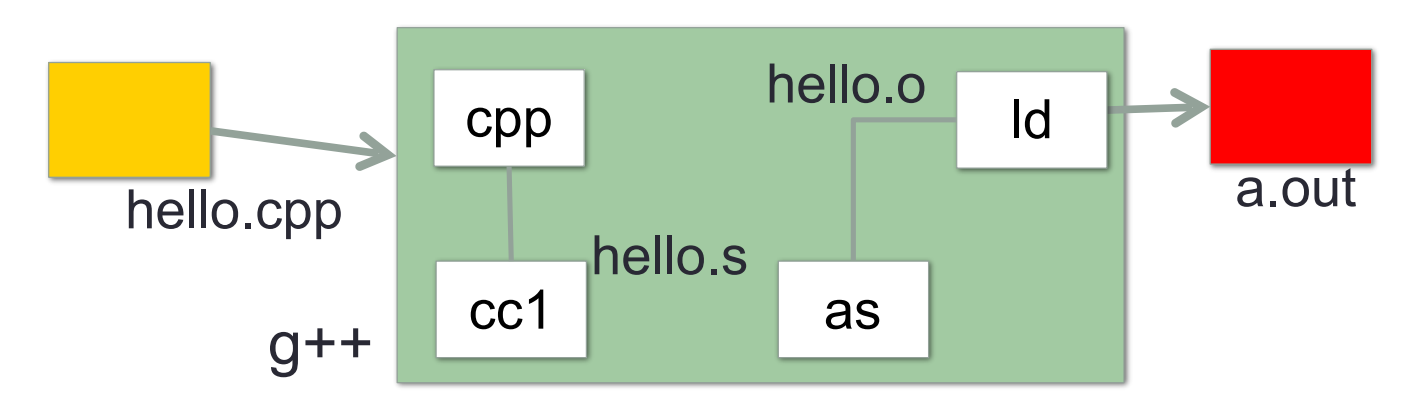

#### Make and makefiles

- The unix make program automates the compilation process as specified in a Makefile
- Specifies how the different pieces of a program in different files fit together to make a complete program
- In the makefile you provide a recipe for compilation
- When you run make it will use that recipe to compile the program

#### \$ make g++ testShapes.o shapes.o tdd.o -o testShapes

#### Specifying a recipe in the makefile

- **Comments** start with a #
- **Definitions** typically are a variable in all caps followed by an equals sign and a string, such as:

 $CXX = q++$ CXXFLAGS=-Wall

BINARIES=proj1

**# testShapes is the target - it is what we want to produce # To produce the executable testShapes we need all the .o files # Everything to the right of ":" is a dependency for testShapes**

**testShapes: testShapes.o shapes.o tdd.o #The recipe for producing the target (testshapes) is below g++ testShapes.o shapes.o tdd.o -o testShapes** 

#### Demo

- Basics of code compilation in C++ (review)
- Makefiles (used to automate compilation of medium to large projects) consisting of many files
- We will start by using a makefile to compile just a single program
- Extend to the case where your program is split between multiple files
- Understand what each of the following are and how they are used in program compilation
	- Header file (.h)
	- Source file (.cpp)
	- Object file (.o)
	- Executable
	- Makefile
	- Compile-time errors
	- Link-time errors

#### The runtime Stack

Stack: A region in program memory to "manage" local variables Every time a function is called, its local variables are created on the stack When the function returns, local variables are removed from the stack Local variables are created and deleted on the stack using a Last in First Out principle

```
int sum(int a, int b){
         cout<< a+b;
} 
int main(){
         int result =0;
        int x = 10, y = 20;
        result = sum(x, y);
        cout<<result;
```
}

#### Print vs return

}

```
What is the output of the following code 
int sum(int a, int b){
          return a+b;
} 
int main(){
          int result =0;
         int x = 10, y = 20;
         result = sum(x, y);
         cout<<result;
```
#### Function call mechanics

```
What is the output of the following code 
int sum(int a, int b){
          int result= a+b;
         exit(0);} 
int main(){
          int result =0;
         int x = 10, y = 20;
         result = sum(x, y);
         cout<<result;
```
}

# Next time

· Number and data representation Make files